# Loops and While Loop

#### Hui Chen

#### Department of Computer & Information Science

Brooklyn College

# **Objectives**

• To write programs for executing statements repeatedly using a **while** loop (§5.1-5.2).

## **Outline**

- Loops
- While Loop
- Example problem
	- Addition Quiz

# Motivating Problem

- Suppose that we want to print "Welcome to Java!" 100 times, how do we do it?
- Write 100 times

System.out.println("Welcome to Java!");

# 1 st Attempt

```
System.out.println("Welcome to Java!");
         System.out.println("Welcome to Java!");
         System.out.println("Welcome to Java!");
         System.out.println("Welcome to Java!");
         System.out.println("Welcome to Java!");
         System.out.println("Welcome to Java!");
         … 
         … 
         … 
         System.out.println("Welcome to Java!");
         System.out.println("Welcome to Java!");
         System.out.println("Welcome to Java!");
100 
times
```
# 2 nd Attempt – Loops!

- Java provides control statements to execute a block of code repeatedly.
- Use the while loop statement

# 2 nd Attempt – Use While Loop

int count  $= 0$ ;

while (count < 100) {

System.out.println("Welcome to Java");

count++;

}

# Flow Chart of While Loop

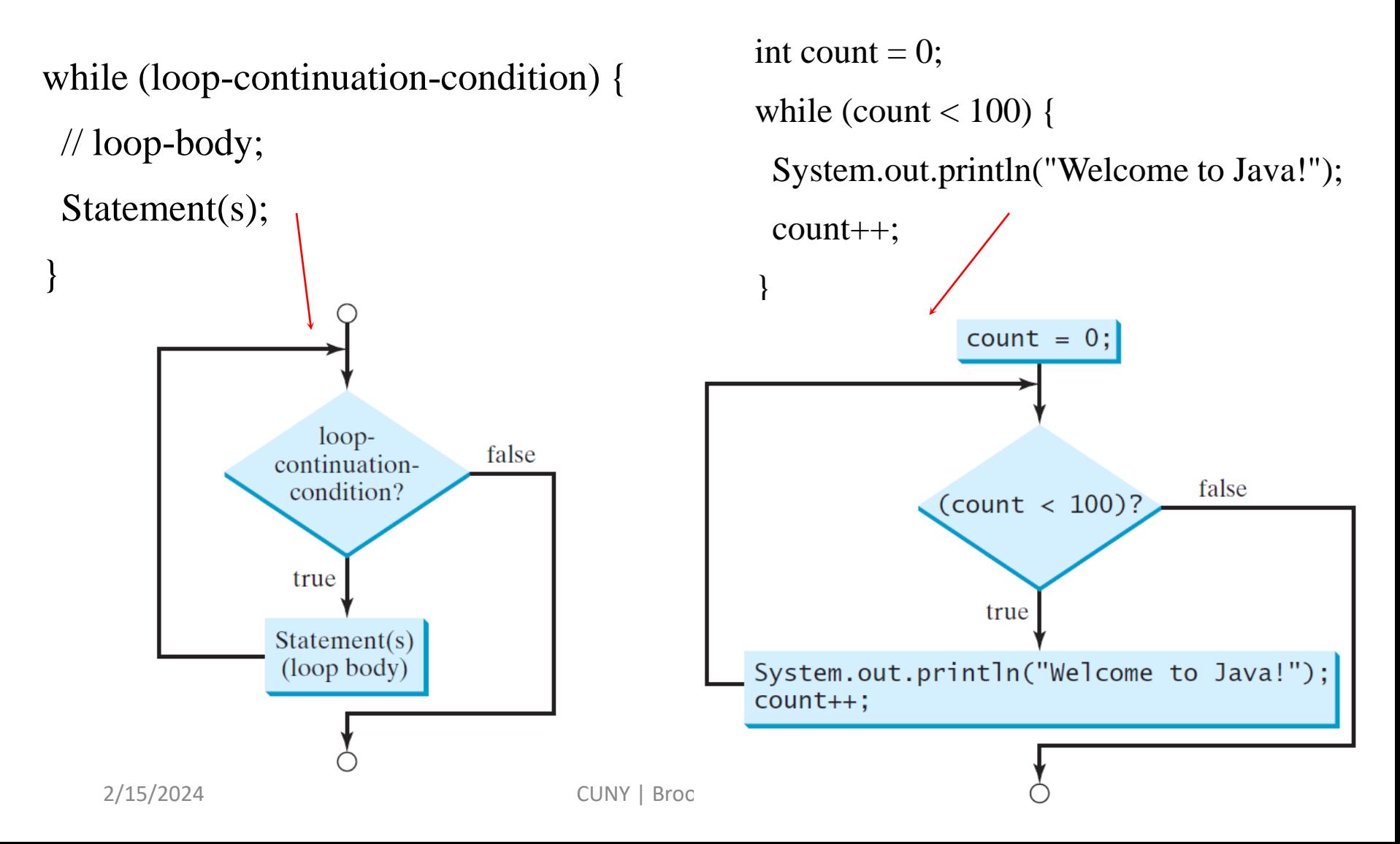

#### Questions?

#### Problem. AdditionQuiz

- To teach kids addition, write a program that prompts a pupil to enter an answer for a question involving the addition of two single digits..
- Using a loop, we can now write the program in the way that lets the user enter a new answer until it is correct.

#### Questions?